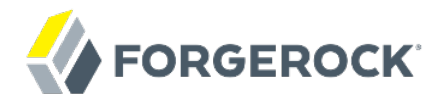

# **Release Notes**

### **/** ForgeRock Identity Management 5.5

Latest update: 5.5.1.3

Mark Craig Lana Frost Mike Jang Andi Egloff

ForgeRock AS 201 Mission St., Suite 2900 San Francisco, CA 94105, USA +1 415-599-1100 (US) www.forgerock.com

#### Copyright © 2011-2018 ForgeRock AS.

#### **Abstract**

Notes covering ForgeRock® Identity Management software requirements, fixes, and known issues. This software offers flexible services for automating management of the identity life cycle.

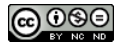

This work is licensed under the [Creative Commons Attribution-NonCommercial-NoDerivs 3.0 Unported License.](https://creativecommons.org/licenses/by-nc-nd/3.0/)

To view a copy of this license, visit <https://creativecommons.org/licenses/by-nc-nd/3.0/> or send a letter to Creative Commons, 444 Castro Street, Suite 900, Mountain View, California, 94041, USA.

ForgeRock® and ForgeRock Identity Platform™ are trademarks of ForgeRock Inc. or its subsidiaries in the U.S. and in other countries. Trademarks are the property of their respective owners

UNLESS OTHERWISE MUTUALLY AGREED BY THE PARTIES IN WRITING, LICENSOR OFFERS THE WORK AS-IS AND MAKES NO REPRESENTATIONS OR WARRANTIES OF ANY KIND CONCERNING THE WORK, EXPRESS, THE WARRANTIES OF ANY KIND CONCERNING THE WORK IMPLIED, STATUTORY OR OTHERWISE, INCLUDING, WITHOUT LIMITATION, WARRANTIES OF TITLE, MERCHANTABILITY, FITNESS FOR A PARTICULAR PURPOSE, NONINFRINGEMENT, OR THE ABSENCE OF LATENT<br>OR OTHER DEFECTS, ACCURACY, OR THE PRESENCE

EXCEPT TO THE EXTENT REQUIRED BY APPLICABLE LAW, IN NO EVENT WILL LICENSOR BE LIABLE TO YOU ON ANY LEGAL THEORY FOR ANY ISLOCKERT ALLOCATED TO THE STATE ON SERVENTIAL, PONCE OUR DESTANDING OUR EXEMPLARY ON SERVER THAN A ST

DejaVu Fonts

Bitstream Vera Fonts Copyright

Copyright (c) 2003 by Bitstream, Inc. All Rights Reserved. Bitstream Vera is a trademark of Bitstream, Inc.

Permission is hereby granted, free of charge, to any person obtaining a copy of the fonts accompanying this license ("Fonts") and associated documentation files ("hent" Font Software, including without immushed to do so, s conditions:

The above copyright and trademark notices and this permission notice shall be included in all copies of one or more of the Font Software typefaces.

The Font Software may be modified, altered, or added to, and in particular the designs of glyphs or characters in the Fonts may be modified and additional glyphs or characters may be added to the Fonts, only if the fonts a renamed to names not containing either the words "Bitstream" or the word "Vera".

This License becomes null and void to the extent applicable to Fonts or Font Software that has been modified and is distributed under the "Bitstream Vera" names.

The Font Software may be sold as part of a larger software package but no copy of one or more of the Font Software typefaces may be sold by itself.

THE FONT SOFTWARE IS PROVIDED "AS IS", WITHOUT WARRANTY OF ANN KNO. EXPRESS OR IMPLIED, MANUTHED TO ANY WARRANTES OF MERCHANTABILITY, FITNESS FOR A PARTICULARY INCOLLED THE SURFACT AND THE SURFACT AND NOT A THE SURFACT AND

Except as contained in this notice, the names of Gnome, the Gnome Foundation, and Bitstream Inc., shall not be used in advertising or otherwise to promote the sale, use or other dealings in this Font Software without prior

Arev Fonts Copyright

Copyright (c) 2006 by Tavmjong Bah. All Rights Reserved.

Permission is hereby granted, free of charge, to any person obtaining a copy of the fonts accompanying this license ("Fonts") and associated occumentation files (the "Font Software"), to reproduce and distribution Wersell subject to the following conditions:

The above copyright and trademark notices and this permission notice shall be included in all copies of one or more of the Font Software typefaces.

The Font Software may be modified, altered, or added to, and in particular the designs of glyphs or characters in the Fonts may be modified and additional glyphs or characters may be added to the Fonts, only if the fonts a

This License becomes null and void to the extent applicable to Fonts or Font Software that has been modified and is distributed under the "Tavmjong Bah Arev" name

The Font Software may be sold as part of a larger software package but no copy of one or more of the Font Software typefaces may be sold by itself.

THE FONT SOFTWARE IS PROVIDED "AS IS", WITHOUT WARRANTY OF ANY KIND, EXPRESS OR IMPLIED, INCLUDING BUT NOT LIMITED TO ANY WARRANTIES OF MERCHANTABILITY, FITNESS FOR A PARTICULAR PURPOSE AND NONINFRINGEMENT OF COPYRIGHT, TRADEMARK, OR OTHER RIGHT. IN NO EVENT SHAL TAVMJONG BAH BE LIABLE FOR ANY CLAM, DAMAGES OR OTHER LIABILITY, INCLUDING ANY MELL THE THE USE OR INABILITY TO USE THE FONT<br>GENERAL, SP SOFTWARE OR FROM OTHER DEALINGS IN THE FONT SOFTWARE.

Except as contained in this notice, the name of Tavmjong Bah shall not be used in advertising or otherwise to promote the sale, use or other dealings in this Font Software without prior written authorization from Tavmjong For further information, contact: tavmjong @ free . fr.

FontAwesome Copyright

Copyright (c) 2017 by Dave Gandy, [http://fontawesome.io.](http://fontawesome.io)

This Font Software is licensed under the SIL Open Font License, Version 1.1. See<https://opensource.org/licenses/OFL-1.1>.

# **Table of Contents**

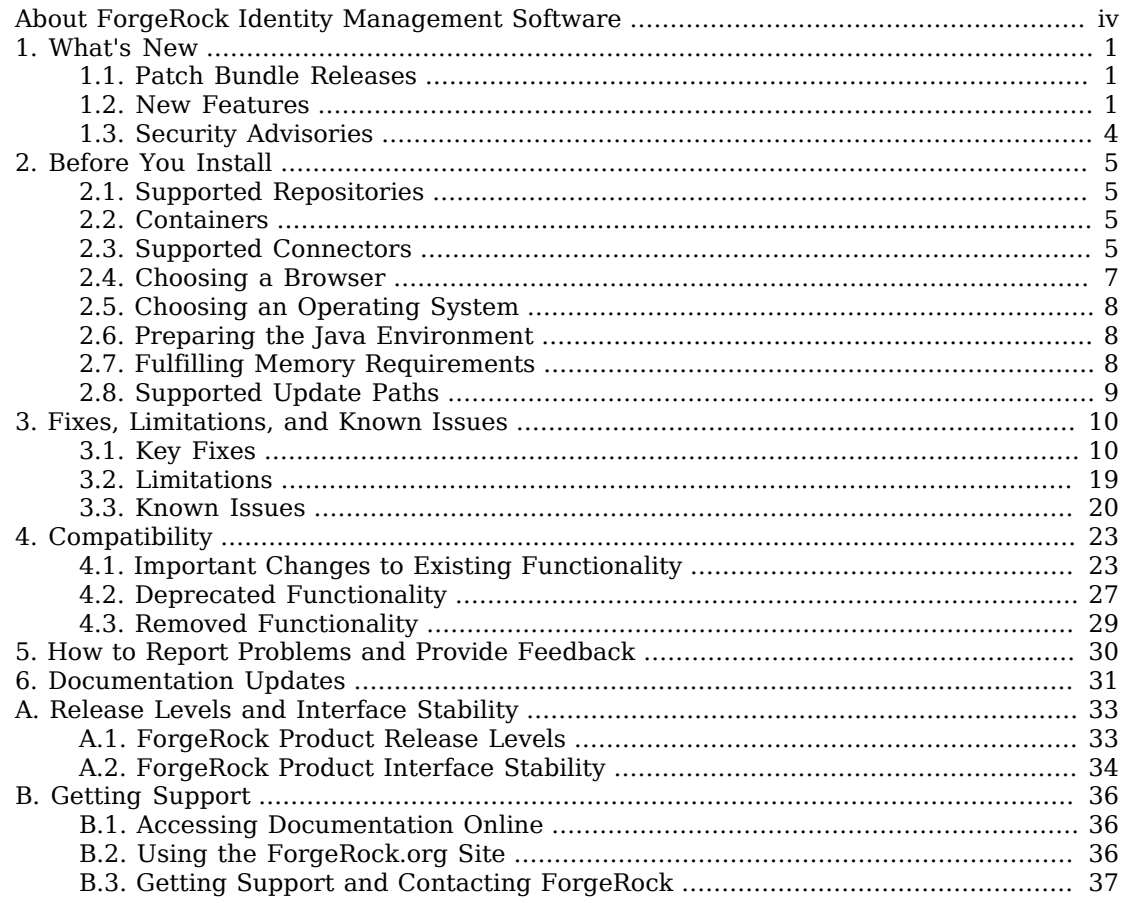

# <span id="page-3-0"></span>**About ForgeRock Identity Management Software**

ForgeRock Identity Platform™ serves as the basis for our simple and comprehensive Identity and Access Management solution. We help our customers deepen their relationships with their customers, and improve the productivity and connectivity of their employees and partners. For more information about ForgeRock and about the platform, see <https://www.forgerock.com>.

The ForgeRock Common REST API works across the platform to provide common ways to access web resources and collections of resources.

ForgeRock Identity Management software provides centralized, simple management and synchronization of identities for users, devices and things.

ForgeRock Identity Management software is highly flexible and therefore able to fit almost any use case and workflow.

These release notes are written for anyone using the ForgeRock Identity Management 5.5 release. Read these notes before you install or upgrade ForgeRock Identity Management software.

These release notes cover the following topics:

- A list of the major new features and functionality provided with this release
- Hardware and software prerequisites for installing and upgrading ForgeRock Identity Management software
- Compatibility with previous releases
- Potential upcoming deprecation and removals that affect scripts and applications
- Issues fixed since the previous release
- Known issues open at the time of release

See the Installation Guide after you read these *Release Notes*. The *Installation Guide* covers installation and upgrade for ForgeRock Identity Management software.

### <span id="page-4-0"></span>**Chapter 1** What's New

<span id="page-4-1"></span>This chapter covers new capabilities in IDM 5.5.

# 1.1. Patch Bundle Releases

ForgeRock patch bundle releases contain a collection of fixes and minor RFEs that have been grouped together and released as part of our commitment to support our customers. For general information on ForgeRock's maintenance and patch releases, see [Maintenance and Patch Availability](https://backstage.forgerock.com/knowledge/kb/article/a47486518) [Policy](https://backstage.forgerock.com/knowledge/kb/article/a47486518).

• IDM 5.5.1.3 is the latest release, targeted for IDM 5.5 deployments and can be downloaded from the *[ForgeRock Backstage](https://backstage.forgerock.com/downloads/browse/idm/archive/productId:idm/minorVersion:5.5/version:5.5.1.3/releaseType:full)* website. To view the list of fixes in this release, see [Key Fixes in IDM](#page-13-2) [5.5.1.3](#page-13-2).

The release can be deployed as an initial deployment or updated from an existing IDM 5.5 deployment. IDM 5.5 is available for download at the *[ForgeRock Backstage](https://backstage.forgerock.com/downloads/browse/idm/archive/productId:idm/minorVersion:5.5/version:5.5.0/releaseType:full)* website.

### <span id="page-4-2"></span>1.2. New Features

*IDM 5.5.1.3*

• There are no new features in this release, only bug fixes.

*IDM 5.5.1.2*

• There are no new features in this release, only bug fixes.

*IDM 5.5.1.1*

• There are no new features in this release, only bug fixes.

### *IDM 5.5.1.0*

• IDM 5.5.1.0 is a maintenance release that introduces important fixes. This latest maintenance release for IDM 5.5.0 is available from the *[ForgeRock BackStage](https://backstage.forgerock.com/downloads/browse/IDM/latest)* website. To view the list of fixes, see [Key Fixes in IDM 5.5.1.0.](#page-15-0)

#### **Note**

ForgeRock maintenance releases provide fixes to existing bugs that improve functionality and security for your IDM deployment. No new features have been introduced.

The release can be deployed as an initial deployment or used to upgrade an existing version. You can upgrade from any version listed in ["Supported Update Paths"](#page-12-0).

#### *IDM 5.5.0*

• This release includes the following new features:

#### **New Default Repository**

IDM now uses an embedded ForgeRock Directory Services (DS) instance for its internal repository by default (in place of OrientDB). DS is not supported as a repository in production, however. For more information, see "*Selecting a Repository*" in the *Installation Guide*.

#### **Support for Clustered Reconciliation Operations**

You can now configure reconciliation jobs to be distributed across multiple nodes in the cluster. For more information, see "Distributing Reconciliation Operations Across a Cluster" in the *Integrator's Guide*.

#### **Numerous Additions to the Default Self-Service UI**

The Self-Service UI that is provided with IDM now includes support for account claiming, auto login, user managed access, privacy and consent, and more. For more information, see "*Configuring User Self-Service*" in the *Integrator's Guide*.

#### **New Supported Connectors**

IDM 5.5.0 bundles two new connectors - the SCIM connector (see "*SCIM Connector*" in the *Connector Reference*), and the Adobe CM connector (see "*Adobe Campaign Manager Connector*" in the *Connector Reference*).

#### **Admin UI Widgets**

IDM allows you to customize the Admin UI dashboards with a variety of widgets. The following widgets have been added for IDM 5.5.0:

- Daily Social Registration (see "Social Identity Widgets" in the *Integrator's Guide*)
- Cluster Node Status (see "Managing Nodes Through the Admin UI" in the *Integrator's Guide*)
- Identity Relationships (see "Viewing Relationships in Graph Form" in the *Integrator's Guide*)
- Managed Objects Relationship Diagram (see "Viewing the Relationship Configuration in the UI" in the *Integrator's Guide*)
- Audit Events (see "Viewing Audit Events in the Admin UI" in the *Integrator's Guide*)

For a full list of available widgets, see "Available Admin UI Widgets" in the *Integrator's Guide*.

#### **Additional Social Identity Providers**

IDM supports a wide variety of social identity providers. Support for Google, Facebook, and LinkedIn was added for IDM 5. With the release of IDM 5.5.0, the following providers are now supported:

Google Facebook LinkedIn Amazon WordPress Yahoo Vkontakte Instagram WeChat Microsoft Salesforce Twitter

For more information, see "*Configuring Social Identity Providers*" in the *Integrator's Guide*.

#### **Greater Coverage of the REST API With the API Explorer**

The API Explorer now covers most of the endpoints provided with a default IDM installation. For more information, see "API Explorer" in the *Integrator's Guide*.

#### **New Password Synchronization Plugin Guide**

The documentation that describes installation and configuration of the two password synchronization plugins has been moved out of the *Integrator's Guide* and into a new Password Synchronization Plugin Guide.

For installation instructions, see "*Preparing to Install and Run Servers*" in the *Installation Guide*.

Several samples are provided to familiarize you with the IDM features. For more information, see "*Overview of the Samples*" in the *Samples Guide*.

For an architectural overview and a high-level presentation of IDM, see "*Architectural Overview*" in the *Integrator's Guide*.

# <span id="page-7-0"></span>1.3. Security Advisories

ForgeRock issues security advisories in collaboration with our customers and the open source community to address any security vulnerabilities transparently and rapidly. ForgeRock's security advisory policy governs the process on how security issues are submitted, received, and evaluated as well as the timeline for the issuance of security advisories and patches.

For details of all the security advisories across ForgeRock products, see [Security Advisories](https://backstage.forgerock.com/knowledge/kb/book/b21824339) in the *Knowledge Base library*.

### <span id="page-8-0"></span>**Chapter 2** Before You Install

This chapter covers requirements to consider before you run ForgeRock Identity Management software, especially before you run the software in your production environment.

If you have a special request to support a component or combination not listed here, contact ForgeRock at [info@forgerock.com.](mailto:info@forgerock.com)

# <span id="page-8-1"></span>2.1. Supported Repositories

The following JDBC repositories are supported for use in production:

- MySQL version 5.5, 5.6, and 5.7 with MySQL JDBC Driver Connector/J 5.1.18 or later
- MariaDB version 5.5, 10.0, 10.1, 10.2 with MySQL JDBC Driver Connector/ [5.1.18 or later
- Microsoft SQL Server 2012, 2014, and 2016
- Oracle Database 11gR2 and 12c
- PostgreSQL 9.3.10, 9.4.5, and 9.6
- IBM DB2, 10.1, 10.5

<span id="page-8-2"></span>The default ForgeRock Directory Services (DS) repository is provided for evaluation only.

# 2.2. Containers

You must install IDM as a stand-alone service, using Apache Felix and Jetty, as provided. Alternate containers are not supported.

<span id="page-8-3"></span>IDM bundles Jetty version 9.2.

# 2.3. Supported Connectors

IDM bundles the following connectors:

• Adobe CM Connector

- CSV File Connector
- Database Table Connector
- Google Apps Connector
- Groovy Connector Toolkit

This toolkit enables you to create scripted connectors to virtually any resource, with the following sample implementations:

- Scripted SQL Connector
- Scripted CREST Connector
- Scripted REST Connector
- Kerberos Connector
- LDAP Connector
- Marketo Connector
- Salesforce Connector
- SCIM Connector
- Scripted SSH Connector

Currently supported only as a prerequisite for the Kerberos Connector

A PowerShell Connector Toolkit is available for download from ForgeRock's [BackStage](https://backstage.forgerock.com/) site. This Toolkit enables you to create scripted connectors to address the requirements of your Microsoft Windows ecosystem.

Additional connectors are available from ForgeRock's [BackStage](https://backstage.forgerock.com/) site.

Use of the LDAP connector to provision to Active Directory is supported with Active Directory Domain Controllers, Active Directory Global Catalogues, and Active Directory Lightweight Directory Services (LDS).

Windows 2012 R2 is supported as the remote system for connectors and password synchronization plugins.

The following table lists the supported connectors, connector servers, and password synchronization plugins for this IDM release.

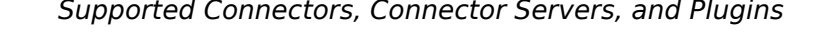

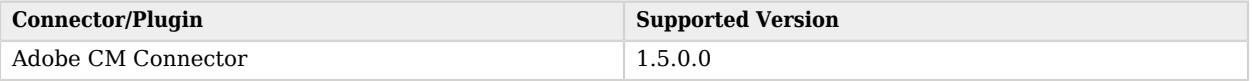

**FORGEROCK** 

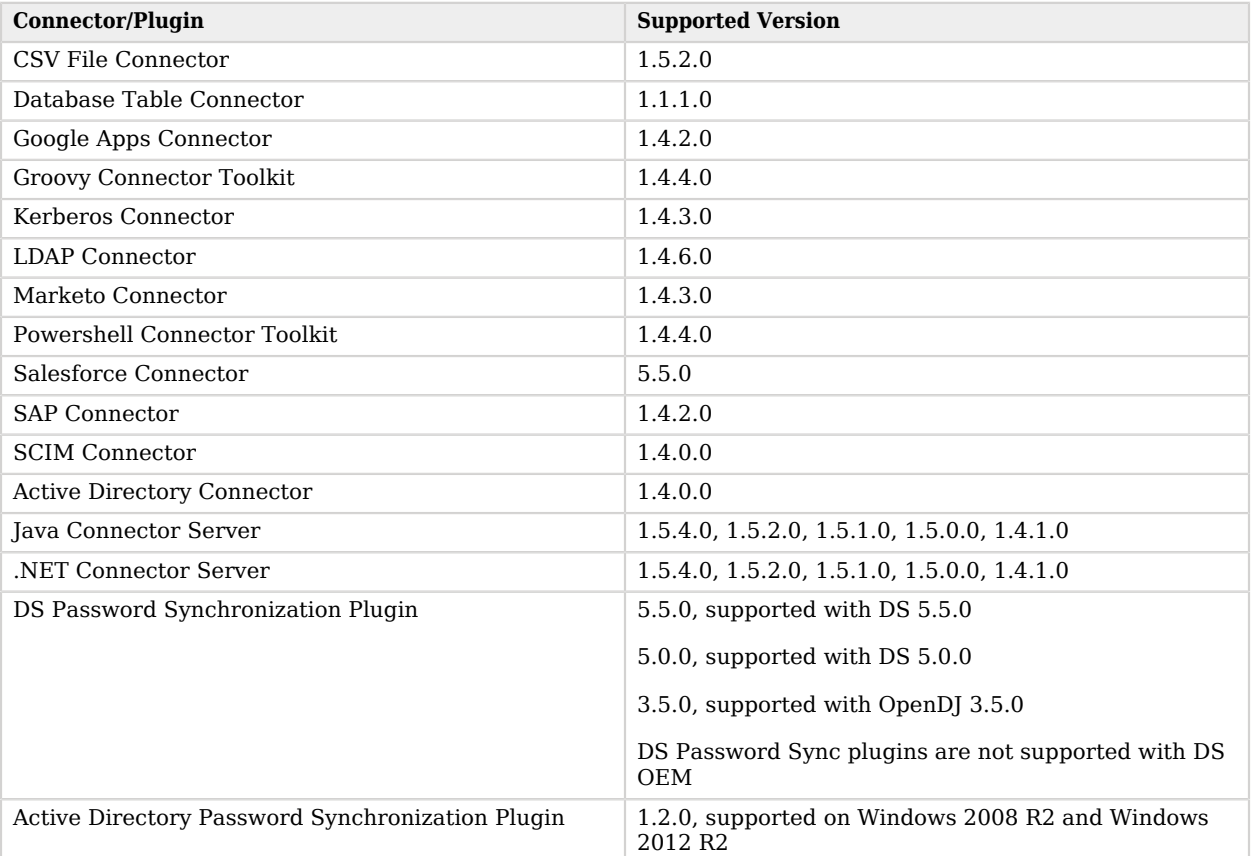

You must use the supported versions of the .NET Connector Server, or the Java Connector Server. The 1.5.x Java Connector Server is backward compatible with the version 1.1.x connectors. The 1.5.x .NET Connector Server is compatible only with the 1.4.x and 1.5.x connectors.

The 1.5.4.0 .NET connector server requires the .NET framework (version 4.5 or later) and is supported on Windows Server 2008 R2 and 2012 R2.

**Important**

Although the scripted connector toolkits are supported, connectors that you build with these toolkits are not supported. You can find examples of how to build connectors with these toolkits in the Samples Guide.

### <span id="page-10-0"></span>2.4. Choosing a Browser

ForgeRock has tested many browsers with the IDM UI, including the following browsers:

- Chrome and Chromium, latest stable version
- Firefox, latest stable version
- Safari, latest stable version
- <span id="page-11-0"></span>• Internet Explorer 11 and later

### 2.5. Choosing an Operating System

IDM is supported on the following operating systems:

- Red Hat Enterprise Linux (and CentOS Linux) 6.5 and later, 7.x
- Ubuntu Linux 16.04
- <span id="page-11-1"></span>• Windows 2008 R2, 2012 R2, 2016

### 2.6. Preparing the Java Environment

IDM requires Java 8, specifically at least the Java Standard Edition runtime environment.

ForgeRock validates IDM software with Oracle JDK and OpenJDK, and does occasionally run sanity tests with other JDKs. Support for very specific Java and hardware combinations is best-effort. This means that if you encounter an issue when using a particular JVM/hardware combination, you must also demonstrate the problem on a system that is widespread and easily tested by any member of the community.

ForgeRock recommends that you keep your Java installation up to date with the latest security fixes.

#### **Note**

If you are using the Oracle JDK and you use 2048-bit SSL certificates, you *must* install the Unlimited JCE policy to enable IDM to use those certificates.

Download and install the Unlimited JCE Policy for Java 8 from the [Oracle Technetwork site.](http://www.oracle.com/technetwork/java/javase/downloads/jce8-download-2133166.html) Unzip the JCE zip file and install the JCE policy JAR files in the /lib/security folder of the JRE.

# <span id="page-11-2"></span>2.7. Fulfilling Memory Requirements

You need 250 MB disk space and 1 GB memory for an evaluation installation. For a production installation, disk space and memory requirements will depend on the size of any internal and external repositories, as well as the size of the audit and service log files that IDM creates.

## <span id="page-12-0"></span>2.8. Supported Update Paths

The following table contains information about the supported update paths to IDM 5.5.1.3:

#### *Update Paths*

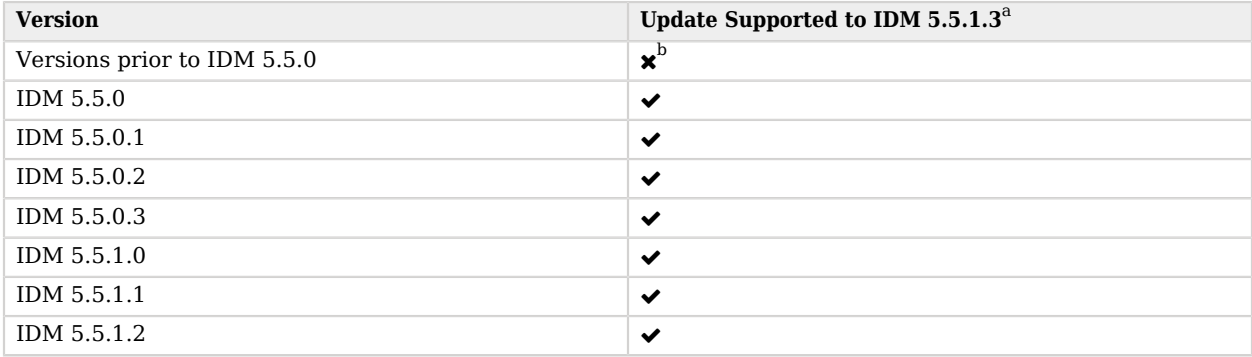

<sup>a</sup>You can deploy version 5.5.1.3 as-is for initial deployments.

b<sub>Must first update to IDM-5.5.0, then to IDM-5.5.1.3.</sub>

### <span id="page-13-0"></span>**Chapter 3** Fixes, Limitations, and Known Issues

<span id="page-13-1"></span>This chapter covers the status of key issues and limitations for ForgeRock Identity Management 5.5.

### 3.1. Key Fixes

This section covers key bug fixes in IDM 5.5 software.

### *Key Fixes in IDM 5.5.1.3*

- <span id="page-13-2"></span>• [OPENIDM-10910](https://bugster.forgerock.org/jira/browse/OPENIDM-10910): MSSQL upgrade scripts have incorrect SQL syntax when adding columns
- [OPENIDM-11052](https://bugster.forgerock.org/jira/browse/OPENIDM-11052): Admin UI Mappings page load delay on system? action=test REST call
- [OPENIDM-11393](https://bugster.forgerock.org/jira/browse/OPENIDM-11393): Assigning a userTask to openidm-admin could cause null pointer exception
- [OPENIDM-11649](https://bugster.forgerock.org/jira/browse/OPENIDM-11649): UI error: Service unavailable after changes in Authentication/Session.
- [OPENIDM-11852](https://bugster.forgerock.org/jira/browse/OPENIDM-11852): Clustered recon in multi-node environment may never complete
- [OPENIDM-12038](https://bugster.forgerock.org/jira/browse/OPENIDM-12038): 'statusCode:null' logged in Audit for successful GET on managed objects
- [OPENIDM-12080](https://bugster.forgerock.org/jira/browse/OPENIDM-12080): External Email connects to SMTP servers with TLSv1
- [OPENIDM-12208](https://bugster.forgerock.org/jira/browse/OPENIDM-12208): Clustered reconciliation fails due to paging cookie from ldap AD
- [OPENIDM-12248](https://bugster.forgerock.org/jira/browse/OPENIDM-12248): Data races in state shared across threads in recon
- [OPENIDM-12680](https://bugster.forgerock.org/jira/browse/OPENIDM-12680): Reconciliation stuck in ACTIVE\_QUERY\_ENTRIES (or other ACTIVE\_ state) and cannot be cancelled
- [OPENIDM-12796](https://bugster.forgerock.org/jira/browse/OPENIDM-12796): jsonstorage "local" self-service with "uuid" option fails in multi-node cluster scenario
- [OPENIDM-12804](https://bugster.forgerock.org/jira/browse/OPENIDM-12804): uuid token expiry doesn't work with jdbc repo
- [OPENIDM-13135](https://bugster.forgerock.org/jira/browse/OPENIDM-13135): Do not load JWT signing key if JWT session module is disabled
- [OPENIDM-13160](https://bugster.forgerock.org/jira/browse/OPENIDM-13160): PATCH may succeed although If-Match does not match rev
- [OPENIDM-13292](https://bugster.forgerock.org/jira/browse/OPENIDM-13292): IDM trying to initialize SSL Cert for the internal DJ even if it's not configured as the repo, Incompatible with HSM
- [OPENIDM-13553](https://bugster.forgerock.org/jira/browse/OPENIDM-13553): Using the query-all-count or query-all-ids-count queryId against a managed object where roles are returned by default causes error
- [OPENIDM-14163](https://bugster.forgerock.org/jira/browse/OPENIDM-14163): Workflow: Groovy classpath problem
- [OPENIDM-14266](https://bugster.forgerock.org/jira/browse/OPENIDM-14266): Remove security/realm.properties

### *Key Fixes in IDM 5.5.1.2*

- [OPENIDM-10722](https://bugster.forgerock.org/jira/browse/OPENIDM-10722): investigate high cpu in sun.security.provider package for Create Managed User
- [OPENIDM-11174](https://bugster.forgerock.org/jira/browse/OPENIDM-11174): Unable to resume scheduler jobs after successful pause
- [OPENIDM-11244](https://bugster.forgerock.org/jira/browse/OPENIDM-11244): Include milliseconds in IDM logs
- [OPENIDM-11269](https://bugster.forgerock.org/jira/browse/OPENIDM-11269): process typeError is observed in UI for association tab in mapping details.
- [OPENIDM-11648](https://bugster.forgerock.org/jira/browse/OPENIDM-11648): RuntimeException&Server Error is observed on full-stack example.
- [OPENIDM-12214](https://bugster.forgerock.org/jira/browse/OPENIDM-12214): OpenAMSessionModule doesn't work with OBF/CRYPT openidm truststore password
- [OPENIDM-12370](https://bugster.forgerock.org/jira/browse/OPENIDM-12370): enable HSM data decryption from IDM 3.1.0 instances

### *Key Fixes in IDM 5.5.1.1*

- [OPENIDM-10915](https://bugster.forgerock.org/jira/browse/OPENIDM-10915): Backport OPENIDM-10887: expose isInitiator flag for IWA module
- [OPENIDM-10917](https://bugster.forgerock.org/jira/browse/OPENIDM-10917): Backport OPENIDM-10542: IDM decryption fails with AES 256-bit key
- [OPENIDM-11087](https://bugster.forgerock.org/jira/browse/OPENIDM-11087): Backport OPENIDM-11024: NPE can be thrown if the authentication service comes up before the identityService
- [OPENIDM-11167](https://bugster.forgerock.org/jira/browse/OPENIDM-11167): Backport OPENIDM-5465: Performance Issue updating conditional role memberships
- [OPENIDM-11240](https://bugster.forgerock.org/jira/browse/OPENIDM-11240): Backport OPENIDM-10758: openidm.read() returns different content if called from managed.json action or a custom endpoint
- [OPENIDM-11243](https://bugster.forgerock.org/jira/browse/OPENIDM-11243): Backport OPENIDM-9783: Include thread id in all logging statements
- [OPENIDM-11256](https://bugster.forgerock.org/jira/browse/OPENIDM-11256): Backport OPENIDM-9329: Self-Service UI has requests in error since workflow.json was removed in default conf
- [OPENIDM-11259](https://bugster.forgerock.org/jira/browse/OPENIDM-11259): Backport OPENIDM-9347: Separate workflow widget from notifications widget on enduser dashboard

• [OPENIDM-11354](https://bugster.forgerock.org/jira/browse/OPENIDM-11354): Backport COMMONS-314 json-crypto: SimpleEncryptor symmetric no longer works with HSMs

### *Key Fixes in IDM 5.5.1.0*

- <span id="page-15-0"></span>• [OPENIDM-10020](https://bugster.forgerock.org/jira/browse/OPENIDM-10020): Backport OPENIDM-9219: Worflow service randomly not starting properly
- [OPENIDM-10286](https://bugster.forgerock.org/jira/browse/OPENIDM-10286): Idle timeout for JWT authentication module is not working
- [OPENIDM-10394](https://bugster.forgerock.org/jira/browse/OPENIDM-10394): Backport OPENIDM-10231: Unable to use read-only keystore
- [OPENIDM-10401](https://bugster.forgerock.org/jira/browse/OPENIDM-10401): Backport OPENIDM-10137: unable to set manager property to nullable via UI
- [OPENIDM-10754](https://bugster.forgerock.org/jira/browse/OPENIDM-10754): Backport OPENIDM-10733: Compensate hangs when downstream connector is offline
- [OPENIDM-10790](https://bugster.forgerock.org/jira/browse/OPENIDM-10790): Backport OPENIDM-9102: Add workflow switch to system preferences
- [OPENIDM-10791](https://bugster.forgerock.org/jira/browse/OPENIDM-10791): Backport OPENIDM-9198: Improve workflow switch in admin to handle situation where workflow.json file is not available
- [OPENIDM-10792](https://bugster.forgerock.org/jira/browse/OPENIDM-10792): Backport OPENIDM-9274: Disable Activiti Workflow service by default unless specifically required by a sample
- [OPENIDM-10797](https://bugster.forgerock.org/jira/browse/OPENIDM-10797): Backport OPENIDM-10051: Mapping not saving properly when trying to add a condition script and target property not displaying correctly
- [OPENIDM-10818](https://bugster.forgerock.org/jira/browse/OPENIDM-10818): Backport OPENIDM-10708: ResourceException when external/rest receives HTTP 204 response
- [OPENIDM-10820](https://bugster.forgerock.org/jira/browse/OPENIDM-10820): Backport OPENIDM-9554: Workflow Processes Completed have "Not Found Error" for managed/user
- [OPENIDM-10909](https://bugster.forgerock.org/jira/browse/OPENIDM-10909): Backport OPENIDM-9797: Self-signed certificate used for HTTPS not in OpenIDM trust store anymore
- [OPENIDM-10971](https://bugster.forgerock.org/jira/browse/OPENIDM-10971): Backport OPENIDM-6782: Password is re-encrypted during any managed object update/patch
- [OPENIDM-10972](https://bugster.forgerock.org/jira/browse/OPENIDM-10972): Backport OPENIDM-9643: Separate the logic out for storing the 'lastSync' property out of the all-inclusive ManagedObjetSet#update
- [OPENIDM-11090](https://bugster.forgerock.org/jira/browse/OPENIDM-11090): Backport OPENIDM-10411: With embedded DJ repo, truststore configuration does not not fall back to using keystore configuration if no truststore is configured
- [OPENIDM-11095](https://bugster.forgerock.org/jira/browse/OPENIDM-11095): Backport OPENIDM-9796: Add backend support to pass the task assignee \_id to workflow/taskinstance/ endpoint
- [OPENIDM-11096](https://bugster.forgerock.org/jira/browse/OPENIDM-11096): Backport OPENIDM-9738: selecting tasks assigned to manager1 results in 404

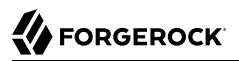

#### *Key Fixes in IDM 5.5.0.3*

- [OPENIDM-9880:](https://bugster.forgerock.org/jira/browse/OPENIDM-9880) User object relationships lost when using compensate script to handle failed delete
- [OPENIDM-10386](https://bugster.forgerock.org/jira/browse/OPENIDM-10386): Backport OPENIDM-9940: onRetrieve script executed for managed attributes not returned by fields
- [OPENIDM-10387](https://bugster.forgerock.org/jira/browse/OPENIDM-10387): Backport OPENIDM-10365: Temporal constraints on roles are not working anymore

#### *Key Fixes in IDM 5.5.0.2*

- [OPENIDM-9977:](https://bugster.forgerock.org/jira/browse/OPENIDM-9977) Backport OPENIDM-8543: Patch remove on a field succeeds but is not propagated to the target
- [OPENIDM-10019](https://bugster.forgerock.org/jira/browse/OPENIDM-10019): Backport OPENIDM-8571: Provisioner should be able to retry connector that fails the startup "test"
- [OPENIDM-10029](https://bugster.forgerock.org/jira/browse/OPENIDM-10029): Backport OPENIDM-9966: NullPointerException returned when creating a relationship using the source managed object's attribute within the URI and specifying a \_fields parameter
- [OPENIDM-10030](https://bugster.forgerock.org/jira/browse/OPENIDM-10030): Backport OPENIDM-9389: Scheduled scripts with file paths are saved incorrectly
- [OPENIDM-10046](https://bugster.forgerock.org/jira/browse/OPENIDM-10046): Backport OPENIDM-9819: GenericLDAP Connector setup does not read remote LDAP schema irrespective of readSchema setting
- [OPENIDM-10047](https://bugster.forgerock.org/jira/browse/OPENIDM-10047): Backport OPENIDM-9976: Self Service email validation link for Registration leads to blank page in Safari
- [OPENIDM-10060](https://bugster.forgerock.org/jira/browse/OPENIDM-10060): Backport OPENIDM-9390: Various problems configuring scheduled scripts in the UI
- [OPENIDM-10102](https://bugster.forgerock.org/jira/browse/OPENIDM-10102): Backport OPENIDM-9170: Role Members tab in role won't display if role has assignments
- [OPENIDM-10115](https://bugster.forgerock.org/jira/browse/OPENIDM-10115): Backport OPENIDM-8201: Schedule is not saved when configured through the UI
- [OPENIDM-10192](https://bugster.forgerock.org/jira/browse/OPENIDM-10192): Backport OPENIDM-10134: self service registration fails with cross-origin restrictions using safari
- [OPENIDM-10201](https://bugster.forgerock.org/jira/browse/OPENIDM-10201): Backport OPENIDM-10135: manager field disappears when type is null
- [OPENIDM-10257](https://bugster.forgerock.org/jira/browse/OPENIDM-10257): Backport OPENIDM-10220: Pressing Enter key after entering text in the attribute selector field for a role's condition submits form
- [OPENIDM-10275](https://bugster.forgerock.org/jira/browse/OPENIDM-10275): Backport OPENIDM-10141: Adding an attribute to a 'The value for' condition causes it to be duplicated in the drop-down list
- [OPENIDM-10287](https://bugster.forgerock.org/jira/browse/OPENIDM-10287): Backport OPENIDM-10205: Entered text is lost when using the attribute selector for a role's condition
- [OPENIDM-10288](https://bugster.forgerock.org/jira/browse/OPENIDM-10288): Backport OPENIDM-10152: Roles condition queryFilter builder no longer shows all properties on managed/user
- [OPENIDM-10309](https://bugster.forgerock.org/jira/browse/OPENIDM-10309): Backport OPENIDM-10126: Incomplete list of role members after condition query.
- [OPENIDM-10359](https://bugster.forgerock.org/jira/browse/OPENIDM-10359): Backport OPENIDM-9412: In LDAP connector config page, not possible to remove Update User Filter

#### *Key Fixes in IDM 5.5.0.1*

- [OPENIDM-9679:](https://bugster.forgerock.org/jira/browse/OPENIDM-9679) Backport OPENIDM-9045 to 5.5.0.1: Performance problem getting triggers for a scheduler job
- [OPENIDM-9680:](https://bugster.forgerock.org/jira/browse/OPENIDM-9680) Backport OPENIDM-9312 to 5.5.0.1: Enhance configuration options for External Rest service
- [OPENIDM-9765:](https://bugster.forgerock.org/jira/browse/OPENIDM-9765) Backport OPENIDM-9207: recon creates incorrect links when using linkQualifiers
- [OPENIDM-9790:](https://bugster.forgerock.org/jira/browse/OPENIDM-9790) Backport OPENIDM-3330: inconsistent use of uidAttribute in Ldap Provisioner Config
- [OPENIDM-9801:](https://bugster.forgerock.org/jira/browse/OPENIDM-9801) Backport OPENIDM-5227: LDAP Connector search filters not persisted by the Admin UI
- [OPENIDM-9812:](https://bugster.forgerock.org/jira/browse/OPENIDM-9812) Backport OPENIDM-7315: Requests on relationship endpoints should not doublelog managed object
- [OPENIDM-9852:](https://bugster.forgerock.org/jira/browse/OPENIDM-9852) Backport OPENIDM-9211: External REST service does not return error details from remote server
- [OPENIDM-9862:](https://bugster.forgerock.org/jira/browse/OPENIDM-9862) Backport OPENIDM-8543: Patch remove on a field succeeds but is not propagated to the target
- [OPENIDM-9883:](https://bugster.forgerock.org/jira/browse/OPENIDM-9883) Backport OPENIDM-9855: Trusted Attribute fails with multiple instances using different resources
- [OPENIDM-9896:](https://bugster.forgerock.org/jira/browse/OPENIDM-9896) 5.5.0.1 Backport OPENIDM-9719: CORS headers returned to client with repeated values
- [OPENIDM-9897:](https://bugster.forgerock.org/jira/browse/OPENIDM-9897) 5.5.0.1 Backport OPENIDM-9362: Managed.json does not contain all attributes within order array for default managed object types
- [OPENIDM-9898:](https://bugster.forgerock.org/jira/browse/OPENIDM-9898) Backport OPENIDM-7236: Update AD Powershell samples with new scripts
- [OPENIDM-9901:](https://bugster.forgerock.org/jira/browse/OPENIDM-9901) Backport OPENIDM-9217: Do not execute managed property's onRetrieve when returnByDefault is false
- [OPENIDM-9910:](https://bugster.forgerock.org/jira/browse/OPENIDM-9910) Backport OPENIDM-9286: install-service.bat has a broken classpath variable

#### *Key Fixes in IDM 5.5.0*

- [OPENIDM-9082:](https://bugster.forgerock.org/jira/browse/OPENIDM-9082) Some generic tables are missing foreign key constraints
- [OPENIDM-9042:](https://bugster.forgerock.org/jira/browse/OPENIDM-9042) KBA Enforce choosing unique kba questions when editing profile
- [OPENIDM-9041:](https://bugster.forgerock.org/jira/browse/OPENIDM-9041) KBA Allowed for Inactive (Disabled) User Accounts
- [OPENIDM-8857:](https://bugster.forgerock.org/jira/browse/OPENIDM-8857) defaultMapping.js throws error during sync
- [OPENIDM-8856:](https://bugster.forgerock.org/jira/browse/OPENIDM-8856) Role grant conditions do not work on properties of any type other than string
- [OPENIDM-8834:](https://bugster.forgerock.org/jira/browse/OPENIDM-8834) SQL exception when running oracle script for repo
- [OPENIDM-8814:](https://bugster.forgerock.org/jira/browse/OPENIDM-8814) patchByQuery returns 500 error when matching more than 1 result
- [OPENIDM-8722:](https://bugster.forgerock.org/jira/browse/OPENIDM-8722) Patch Remove on Managed Object on property with null value is not removing the property
- [OPENIDM-8721:](https://bugster.forgerock.org/jira/browse/OPENIDM-8721) When reconSourceQueryPaging is false but a value is set for reconSourceQueryPageSize, only a result set up to the size of reconSourceQueryPageSize is reconciled
- [OPENIDM-8698:](https://bugster.forgerock.org/jira/browse/OPENIDM-8698) Direct Reports & Managers can be added to a Managed User multiple times
- [OPENIDM-8688:](https://bugster.forgerock.org/jira/browse/OPENIDM-8688) Untestable nullable encrypted attribute value
- [OPENIDM-8590:](https://bugster.forgerock.org/jira/browse/OPENIDM-8590) Managed users do not display in the Admin UI when some properties are not searchable and viewable
- [OPENIDM-8548:](https://bugster.forgerock.org/jira/browse/OPENIDM-8548) Links table searched with large query when performing reconById
- [OPENIDM-8427:](https://bugster.forgerock.org/jira/browse/OPENIDM-8427) Oracle audit purge scripts not working for empty excludeMapping
- [OPENIDM-8420:](https://bugster.forgerock.org/jira/browse/OPENIDM-8420) Self-Service page fails to load if no security questions are configured
- [OPENIDM-8392:](https://bugster.forgerock.org/jira/browse/OPENIDM-8392) Multiple passwords sample does not work as documented
- [OPENIDM-8328:](https://bugster.forgerock.org/jira/browse/OPENIDM-8328) Long form options no longer work with startup.sh
- [OPENIDM-8288:](https://bugster.forgerock.org/jira/browse/OPENIDM-8288) Scheduler : NotFoundException when acquiring, releasing and firing triggers
- [OPENIDM-8287:](https://bugster.forgerock.org/jira/browse/OPENIDM-8287) Deleting a schedule leaves data in schedulerobjectproperties table (oracle repo)
- [OPENIDM-8276:](https://bugster.forgerock.org/jira/browse/OPENIDM-8276) ReconContext should generate its own Id and not inherit the RootContext Id
- [OPENIDM-8275:](https://bugster.forgerock.org/jira/browse/OPENIDM-8275) Adding boolean properties to a managed user not saved via Admin UI
- [OPENIDM-8256:](https://bugster.forgerock.org/jira/browse/OPENIDM-8256) Configure Forgerock Identity Provider does not use custom self-service relative URL
- [OPENIDM-8202:](https://bugster.forgerock.org/jira/browse/OPENIDM-8202) Unexpected behavior for null values in hashed fields
- [OPENIDM-8201:](https://bugster.forgerock.org/jira/browse/OPENIDM-8201) Schedule is not saved when configured through the UI
- [OPENIDM-8160:](https://bugster.forgerock.org/jira/browse/OPENIDM-8160) Remove schema owner from OracleDB update scripts
- [OPENIDM-8159:](https://bugster.forgerock.org/jira/browse/OPENIDM-8159) Upgrade failure cause should be reported without having to turn finest logging on
- [OPENIDM-8130:](https://bugster.forgerock.org/jira/browse/OPENIDM-8130) AD LDS provisioner has wrong attributes for groups
- [OPENIDM-8050:](https://bugster.forgerock.org/jira/browse/OPENIDM-8050) External IDM endpoint does not return response codes and errors
- [OPENIDM-8049:](https://bugster.forgerock.org/jira/browse/OPENIDM-8049) Self-signed cert not stored in truststore during initialization
- [OPENIDM-8043:](https://bugster.forgerock.org/jira/browse/OPENIDM-8043) Unable to initialize keystore and truststore when passwords are different
- [OPENIDM-8005:](https://bugster.forgerock.org/jira/browse/OPENIDM-8005) Error when enabling the csv audit handler for queries
- [OPENIDM-8004:](https://bugster.forgerock.org/jira/browse/OPENIDM-8004) Salesforce connector mapping page does not allow default values for certain properties
- [OPENIDM-7984:](https://bugster.forgerock.org/jira/browse/OPENIDM-7984) Full Stack sample: Unable to edit ForgeRock Identity Provider in Admin UI
- [OPENIDM-7980:](https://bugster.forgerock.org/jira/browse/OPENIDM-7980) A system object can be selected as a resource collection of a managed object
- [OPENIDM-7978:](https://bugster.forgerock.org/jira/browse/OPENIDM-7978) Full Stack sample: user is able to log in using admin page but appears to not be able
- [OPENIDM-7968:](https://bugster.forgerock.org/jira/browse/OPENIDM-7968) amAdmin doesn't work with fullStack (or full-stack) sample
- [OPENIDM-7960:](https://bugster.forgerock.org/jira/browse/OPENIDM-7960) Sample LDAP Provisioner Configs for AD/ AD LDS should align with LDAP Connector 1.4.3.0
- [OPENIDM-7951:](https://bugster.forgerock.org/jira/browse/OPENIDM-7951) Password policy cannot-contain-others not being evaluated during registration
- [OPENIDM-7803:](https://bugster.forgerock.org/jira/browse/OPENIDM-7803) Audit activity occurs for update even when before/after show no differences
- [OPENIDM-7731:](https://bugster.forgerock.org/jira/browse/OPENIDM-7731) UI needs to enforce only one of keyStoreHandlerName or combination of key store path plus keys store password is configured/saved
- [OPENIDM-7726:](https://bugster.forgerock.org/jira/browse/OPENIDM-7726) Unable to filter by '\_id' attribute on Managed Objects in the UI
- [OPENIDM-7700:](https://bugster.forgerock.org/jira/browse/OPENIDM-7700) Core attributes can specify returnByDefault even though not applicable
- [OPENIDM-7660:](https://bugster.forgerock.org/jira/browse/OPENIDM-7660) Audit service fails to start with NPE when enabling CSV tamper prevention using keystore path and password
- [OPENIDM-7659:](https://bugster.forgerock.org/jira/browse/OPENIDM-7659) Updating the CSV audit event handler using the Admin UI may disable the handler
- [OPENIDM-7572:](https://bugster.forgerock.org/jira/browse/OPENIDM-7572) Incorrect link from Workflow Task to Managed User
- [OPENIDM-7564:](https://bugster.forgerock.org/jira/browse/OPENIDM-7564) REST and CREST samples have example-v1.json with incorrect configuration
- [OPENIDM-7561:](https://bugster.forgerock.org/jira/browse/OPENIDM-7561) UI not switching locale based on browser language setting
- [OPENIDM-7541:](https://bugster.forgerock.org/jira/browse/OPENIDM-7541) Query on Audit Logs with JSON as handler for queries fails with Exception
- [OPENIDM-7540:](https://bugster.forgerock.org/jira/browse/OPENIDM-7540) Query on Audit Log with query-all-ids returns full records when handler for queries is CSV
- [OPENIDM-7490:](https://bugster.forgerock.org/jira/browse/OPENIDM-7490) Synchronisation failure when assignment has no attributes
- [OPENIDM-7469:](https://bugster.forgerock.org/jira/browse/OPENIDM-7469) Absolute location with ".." in path is not recognized as non local during patch
- [OPENIDM-7445:](https://bugster.forgerock.org/jira/browse/OPENIDM-7445) Scripted REST (CREST) samples use id in sync.json which is forbidden
- [OPENIDM-7441:](https://bugster.forgerock.org/jira/browse/OPENIDM-7441) OpenIDM does not throw an error on startup if the provisioner has an incorrect connectorRef
- [OPENIDM-7439:](https://bugster.forgerock.org/jira/browse/OPENIDM-7439) Filtering data for CSV connector in Admin UI fails with Internal Error
- [OPENIDM-7431:](https://bugster.forgerock.org/jira/browse/OPENIDM-7431) "purge-by-recon-number-of" query missing from default Oracle DB repo file
- [OPENIDM-7425:](https://bugster.forgerock.org/jira/browse/OPENIDM-7425) Managed User 'Has to match pattern:' field error in UI
- [OPENIDM-7422:](https://bugster.forgerock.org/jira/browse/OPENIDM-7422) Certain special characters do not display correctly in Provisioning Roles
- [OPENIDM-7398:](https://bugster.forgerock.org/jira/browse/OPENIDM-7398) Updates with scriptedcrest2dj sample broken
- [OPENIDM-7355:](https://bugster.forgerock.org/jira/browse/OPENIDM-7355) transaction-id is not propagated to external DJ resources
- [OPENIDM-7351:](https://bugster.forgerock.org/jira/browse/OPENIDM-7351) NullPointerException thrown by RepoJobStore.cleanupInstance()
- [OPENIDM-7344:](https://bugster.forgerock.org/jira/browse/OPENIDM-7344) After failed login with anonymous user, it is not possible to log with openidmadmin
- [OPENIDM-7337:](https://bugster.forgerock.org/jira/browse/OPENIDM-7337) Adding the same device to two users displays an incorrect error message
- [OPENIDM-7323:](https://bugster.forgerock.org/jira/browse/OPENIDM-7323) livesync ALL action on OpenICFProvisionerService should be fixed
- [OPENIDM-7315:](https://bugster.forgerock.org/jira/browse/OPENIDM-7315) Requests on relationship endpoints should not double-log managed object
- [OPENIDM-7296:](https://bugster.forgerock.org/jira/browse/OPENIDM-7296) Removing a policy in the behavior tab of the UI doesn't work
- [OPENIDM-7290:](https://bugster.forgerock.org/jira/browse/OPENIDM-7290) ConcurrentExecution gets turned on when updating schedule
- [OPENIDM-7223:](https://bugster.forgerock.org/jira/browse/OPENIDM-7223) Reconciliation always detects manager field as modified
- [OPENIDM-7176:](https://bugster.forgerock.org/jira/browse/OPENIDM-7176) Unexpected "Outbound email is disabled" message in User Registration when email is configured
- [OPENIDM-7163:](https://bugster.forgerock.org/jira/browse/OPENIDM-7163) Task Scanner does not pick up users in explicit mapping

**FORGEROCK** 

- [OPENIDM-7158:](https://bugster.forgerock.org/jira/browse/OPENIDM-7158) Admin UI: Managed users properties not shown unless defined in managed.json schema
- [OPENIDM-7147:](https://bugster.forgerock.org/jira/browse/OPENIDM-7147) Reset button is not active when updating password of managed user with invalid values
- [OPENIDM-7141:](https://bugster.forgerock.org/jira/browse/OPENIDM-7141) Updating connector info provider failover settings is ignored
- [OPENIDM-7139:](https://bugster.forgerock.org/jira/browse/OPENIDM-7139) testConfig action validates an invalid config if a valid provisioner exists
- [OPENIDM-7095:](https://bugster.forgerock.org/jira/browse/OPENIDM-7095) 'Passwords do not match' message on Self Service UI
- [OPENIDM-6995:](https://bugster.forgerock.org/jira/browse/OPENIDM-6995) scriptedrest2dj sample SyncScript not updating sync token correctly
- [OPENIDM-6951:](https://bugster.forgerock.org/jira/browse/OPENIDM-6951) Self Service KBA: must hit update button twice
- [OPENIDM-6950:](https://bugster.forgerock.org/jira/browse/OPENIDM-6950) The length of mapping name is not properly checked
- [OPENIDM-6922:](https://bugster.forgerock.org/jira/browse/OPENIDM-6922) Social Identities Tab state of toggles can be incorrect when attempting to unbind last provider
- [OPENIDM-6842:](https://bugster.forgerock.org/jira/browse/OPENIDM-6842) The after object in csv log contains wrong revision after user internal role is deleted
- [OPENIDM-6777:](https://bugster.forgerock.org/jira/browse/OPENIDM-6777) Internal Server Error providing empty '{}' value to "manager" property
- [OPENIDM-6757:](https://bugster.forgerock.org/jira/browse/OPENIDM-6757) Disabled OpenID Connect and oAuth modules still appear as options on login
- [OPENIDM-6678:](https://bugster.forgerock.org/jira/browse/OPENIDM-6678) 409 Conflict error occurs if user cancels social registration after logging into social idp
- [OPENIDM-6633:](https://bugster.forgerock.org/jira/browse/OPENIDM-6633) Port number not showing correctly in UI for LDAP connector
- [OPENIDM-6511:](https://bugster.forgerock.org/jira/browse/OPENIDM-6511) LiveSync schedules are not removed when a connector is deleted in the UI
- [OPENIDM-6316:](https://bugster.forgerock.org/jira/browse/OPENIDM-6316) Unable to specify attribute substitution in config via REST
- [OPENIDM-6156:](https://bugster.forgerock.org/jira/browse/OPENIDM-6156) Multi-valued mail attribute causes reconciliation to abort without accurately auditing the failure cause
- [OPENIDM-6072:](https://bugster.forgerock.org/jira/browse/OPENIDM-6072) Multiple answers to the same security question are possible
- [OPENIDM-5468:](https://bugster.forgerock.org/jira/browse/OPENIDM-5468) JDBC repo connection pool should retry until DB is available
- [OPENIDM-3894:](https://bugster.forgerock.org/jira/browse/OPENIDM-3894) Accessing admin/index.html#mapping/ extremely slow
- [OPENIDM-3845:](https://bugster.forgerock.org/jira/browse/OPENIDM-3845) A space in the "value" key of a PATCH replace request causes the replaced attribute to be removed
- [OPENIDM-3149:](https://bugster.forgerock.org/jira/browse/OPENIDM-3149) Custom Endpoint Example: object request.patchOperations is wrong for Groovy scripts
- [OPENIDM-3070:](https://bugster.forgerock.org/jira/browse/OPENIDM-3070) queryFilter over REST contains resultCount whilst openidm.query doesn't
- [OPENIDM-2016:](https://bugster.forgerock.org/jira/browse/OPENIDM-2016) Sync on unsupported object class with remote java connector returns 500 instead of 400
- <span id="page-22-0"></span>• [OPENIDM-1496:](https://bugster.forgerock.org/jira/browse/OPENIDM-1496) Sample provisioner files should not contain the UID attribute in ObjectTypes

### 3.2. Limitations

### *IDM 5.5.1.3*

• There are no new known limitations in functionality in IDM 5.5.1.3.

### *IDM 5.5.1.2*

• There are no new known limitations in functionality in IDM 5.5.1.2.

#### *IDM 5.5.1.1*

IDM 5.5.1.1 has the following known limitations:

• When upgrading from version 5.5.1.0 to 5.5.1.1 and then shutting down the system, IDM throws a harmless exception. After startup, IDM works correctly and no issues are observed.

The following exception is thrown:

```
->
 shutdown
-> Sep 12, 2018 3:41:47 PM org.forgerock.openidm.sync.impl.RepoReconProgressStatePersistence
  getReconIdsForPersistedReconState
SEVERE: Exception caught obtaining recon ids for persisted recon state: Resource 'repo/
reconprogressstate' not found
org.forgerock.json.resource.NotFoundException: Resource 'repo/reconprogressstate' not found
at org.forgerock.json.resource.Router.getBestMatch(Router
.java:234)
...
at org.apache.felix.framework.FrameworkStartLevelImpl.run(FrameworkStartLevelImpl.java:308)
at java.lang.Thread.run(Thread.java:748)
```
### *IDM 5.5.0*

ForgeRock Identity Management 5.5 has the following known limitations:

- The automated update process is not currently supported on Windows platforms.
- When you add or edit a connector through the Admin UI, the list of required Base Connector Details is not necessarily accurate for your deployment. Some of these details might be required for specific deployment scenarios only. If you need a connector configuration where not all the Base Connector Details are required, you must create your connector configuration file over REST or by editing the provisioner file directly. For more information, see "Configuring Connectors" in the *Integrator's Guide*.
- For OracleDB repositories, queries that use the queryFilter syntax do not work on CLOB columns in explicit tables.
- A conditional GET request, with the If-Match request header, is not currently supported.
- IDM provides an embedded workflow and business process engine based on Activiti and the Business Process Model and Notation (BPMN) 2.0 standard. As an embedded system, local integration is supported. Remote integration is not currently supported.
- If you're using the OPENAM SESSION module to help IDM work with ForgeRock Access Management software, modify the JWT\_SESSION module to limit token lifetime to *5 seconds*. For more information, see information on the *OPENAM\_SESSION Module* in the *Integrator's Guide* and "Supported Session Module" in the *Integrator's Guide*.
- You cannot use the UI to edit the CSV audit event handler formatting fields. If you need to change these parameters, change them directly in your project's conf/audit.json file.
- The default DS repository does not support count queries. As such, the totalPagedResults and remainingPagedResults parameters are not supported with a DS repository.

### <span id="page-23-0"></span>3.3. Known Issues

The following important issues remained open at the time of this release:

#### *IDM 5.5.1.3*

**BEORGEROCK** 

• There are no new known issues in this release.

### *IDM 5.5.1.2*

• [OPENIDM-12660](https://bugster.forgerock.org/jira/browse/OPENIDM-12660): OpenIDM 5.5.1.2: Update via UI doesn't call resumeJobs

#### *IDM 5.5.1.1*

- [OPENIDM-11265](https://bugster.forgerock.org/jira/browse/OPENIDM-11265): Unable to pause scheduler jobs with REST call
- [OPENIDM-11633](https://bugster.forgerock.org/jira/browse/OPENIDM-11633): Backport OPENIDM-9454: With an explicit mapping in a MySQL repo, you cannot create a managed user with password longer than 13 characters
- [OPENIDM-11643](https://bugster.forgerock.org/jira/browse/OPENIDM-11643): Exception could be thrown after update from 5.5.1.0 to 5.5.1.1 (full bits).
- [OPENIDM-11648](https://bugster.forgerock.org/jira/browse/OPENIDM-11648): RuntimeException&Server Error is observed on full-stack example
- [OPENIDM-11649](https://bugster.forgerock.org/jira/browse/OPENIDM-11649): UI error: Service unavailable after changes in Authentication/Session
- [OPENIDM-11680](https://bugster.forgerock.org/jira/browse/OPENIDM-11680): Upgrade process to 5.5.1.1 should contain removing of workflow.json file from conf

#### *Known Issues in IDM 5.5.1.0*

<span id="page-24-0"></span>• There are no known issues in this release.

### *IDM 5.5.0*

- [OPENIDM-9409:](https://bugster.forgerock.org/jira/browse/OPENIDM-9409) stdDev has incorrect value 0 for all clustered recon metrics
- [OPENIDM-9342:](https://bugster.forgerock.org/jira/browse/OPENIDM-9342) Update process: update binaries frequently disappear from Update tab
- [OPENIDM-9286:](https://bugster.forgerock.org/jira/browse/OPENIDM-9286) install-service.bat has a broken classpath variable
- [OPENIDM-9201:](https://bugster.forgerock.org/jira/browse/OPENIDM-9201) Failure to send welcome email leads to user creation failure, inconsistent state
- [OPENIDM-9138:](https://bugster.forgerock.org/jira/browse/OPENIDM-9138) Unable to create user with virtual attribute defined when using explicit mappings
- [OPENIDM-9137:](https://bugster.forgerock.org/jira/browse/OPENIDM-9137) Update: 5.0 -> 5.5 Update UI Patch fails to include "Files to be Replaced"
- [OPENIDM-9081:](https://bugster.forgerock.org/jira/browse/OPENIDM-9081) WARNING about extensions directory not existing appears in felix console upon restart of IDM
- [OPENIDM-8839:](https://bugster.forgerock.org/jira/browse/OPENIDM-8839) enum values do not display in API Explorer
- [OPENIDM-8837:](https://bugster.forgerock.org/jira/browse/OPENIDM-8837) Deleting all KBA questions through the UI prevents user registration w/o visible Error Message
- [OPENIDM-8827:](https://bugster.forgerock.org/jira/browse/OPENIDM-8827) ScriptedCrest samples uses id in sync.json which is forbidden
- [OPENIDM-8659:](https://bugster.forgerock.org/jira/browse/OPENIDM-8659) Property onRetrieve hook returns null even though value is absent
- [OPENIDM-8593:](https://bugster.forgerock.org/jira/browse/OPENIDM-8593) Lots of API Descriptor errors in the logs on startup
- [OPENIDM-8543:](https://bugster.forgerock.org/jira/browse/OPENIDM-8543) Patch remove on a field succeeds but is not propagated to the target
- [OPENIDM-8518:](https://bugster.forgerock.org/jira/browse/OPENIDM-8518) Not Found error when accessing a process instance via Admin UI
- [OPENIDM-8381:](https://bugster.forgerock.org/jira/browse/OPENIDM-8381) Recovery of scheduled jobs following cluster node failure does not work
- [OPENIDM-8295:](https://bugster.forgerock.org/jira/browse/OPENIDM-8295) Non-required single relationship properties should be nullable
- [OPENIDM-8196:](https://bugster.forgerock.org/jira/browse/OPENIDM-8196) Router.json onResponse script's response object does not contain query result for query method
- [OPENIDM-8140:](https://bugster.forgerock.org/jira/browse/OPENIDM-8140) Mappings page: last recon timestamp not showing most recent
- [OPENIDM-8122:](https://bugster.forgerock.org/jira/browse/OPENIDM-8122) OpenIDM Cluster incorrectly shows ready and running
- [OPENIDM-8052:](https://bugster.forgerock.org/jira/browse/OPENIDM-8052) Cannot create a remote (.NET) connector through the UI
- [OPENIDM-8045:](https://bugster.forgerock.org/jira/browse/OPENIDM-8045) Creating a new managed object with unsupported characters causes an exception
- [OPENIDM-7947:](https://bugster.forgerock.org/jira/browse/OPENIDM-7947) With DJ as a repo, OpenIDM fails to start when using HSM
- [OPENIDM-7665:](https://bugster.forgerock.org/jira/browse/OPENIDM-7665) Admin UI mapping view returns HTTP 400 error
- [OPENIDM-7284:](https://bugster.forgerock.org/jira/browse/OPENIDM-7284) Create manager/reports relationship with POST or PUT work on managed/user/id/ reports but fails on managed/user/id/manager
- [OPENIDM-5914:](https://bugster.forgerock.org/jira/browse/OPENIDM-5914) Role is still showing as assigned in effectiveRoles attribute on query-all output if role is unassigned via the admin UI
- [OPENIDM-5909:](https://bugster.forgerock.org/jira/browse/OPENIDM-5909) ScriptedSSH incorrect sample provisioner group members nativeName
- [OPENIDM-5907:](https://bugster.forgerock.org/jira/browse/OPENIDM-5907) ScriptedSSH search script unsupported filter cause timeout exception
- [OPENIDM-5900:](https://bugster.forgerock.org/jira/browse/OPENIDM-5900) ScriptedSSH ErrorCodes.groovy is not loaded
- [OPENIDM-5465:](https://bugster.forgerock.org/jira/browse/OPENIDM-5465) Performance Issue updating conditional role memberships
- [OPENIDM-4149:](https://bugster.forgerock.org/jira/browse/OPENIDM-4149) availableConnectors are not updated after remote ICF shut down
- [OPENIDM-3197:](https://bugster.forgerock.org/jira/browse/OPENIDM-3197) '%' character in object id of openidm.read calls has to be encoded
- [OPENIDM-848](https://bugster.forgerock.org/jira/browse/OPENIDM-848): Conflicting behavior might be observed between the default fields set by the onCreate script and policy enforcement

### <span id="page-26-0"></span>**Chapter 4 Compatibility**

This chapter covers major and minor changes to existing functionality, as well as deprecated and removed functionality. You must read this chapter before you start a migration from a previous release.

## <span id="page-26-1"></span>4.1. Important Changes to Existing Functionality

Take the following changes into account when you update to IDM 5.5. These changes will have an impact on existing deployments. Adjust existing scripts and clients accordingly:

### *IDM 5.5.1.3*

• There are no new important changes in functionality in this release, other than bug fixes.

#### *IDM 5.5.1.2*

• There are no new important changes in functionality in this release, other than bug fixes.

#### *IDM 5.5.1.1*

• There are no new important changes in functionality in this release, other than bug fixes.

#### *IDM 5.5.0*

• New default audit event handler for queries

The default audit event handler for queries is now the JSON file-based audit event handler and not the repository. The repo audit event handler is disabled by default.

For more information, see "Configuring the Audit Service" in the *Integrator's Guide*.

• Renamed and remove samples

IDM 5.5 has undergone substantial refactoring of the samples provided with the product. Some samples have been removed, others renamed or consolidated.

#### **Important**

*All* samples that used the XML connector have been refactored to use the CSV connector. The XML connector itself has been removed (see ["Removed Functionality"](#page-32-0)).

The following table shows the previous sample name, the new sample name, where applicable, and the documentation relating to that sample. All sample names (old and new) reference the directories under path/to/openidm/samples.

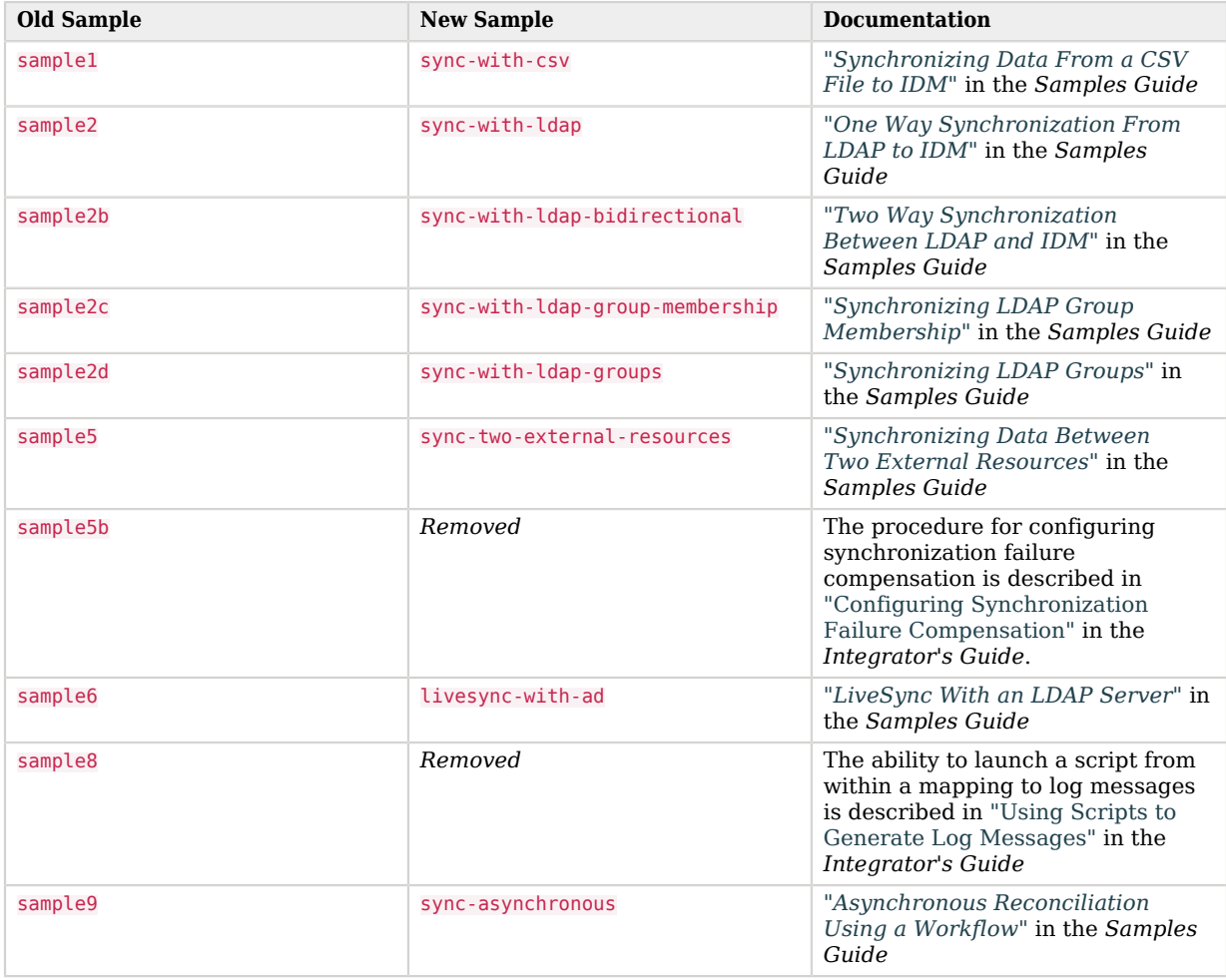

*Changes Made to the Samples Provided With ForgeRock Identity Management*

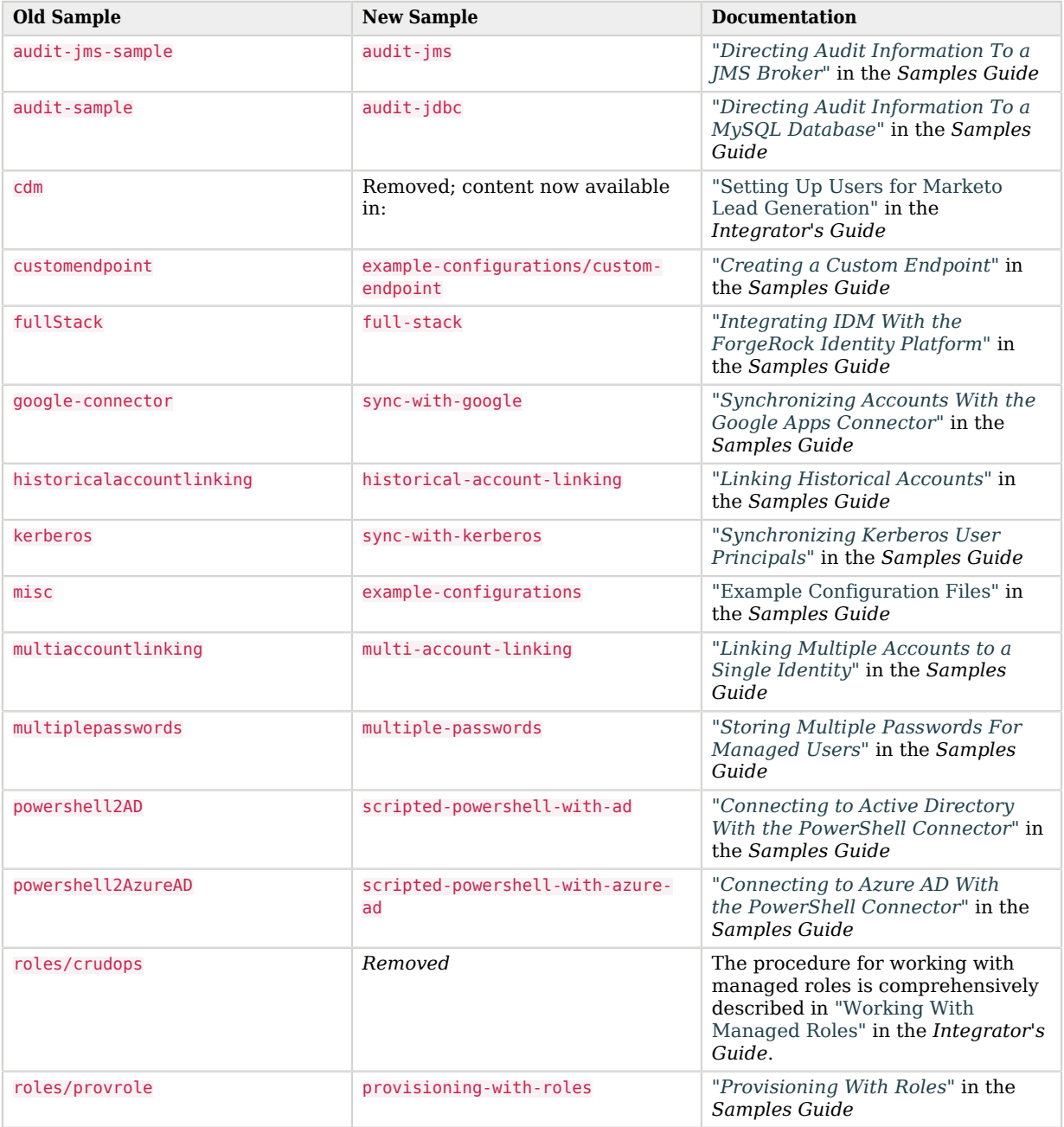

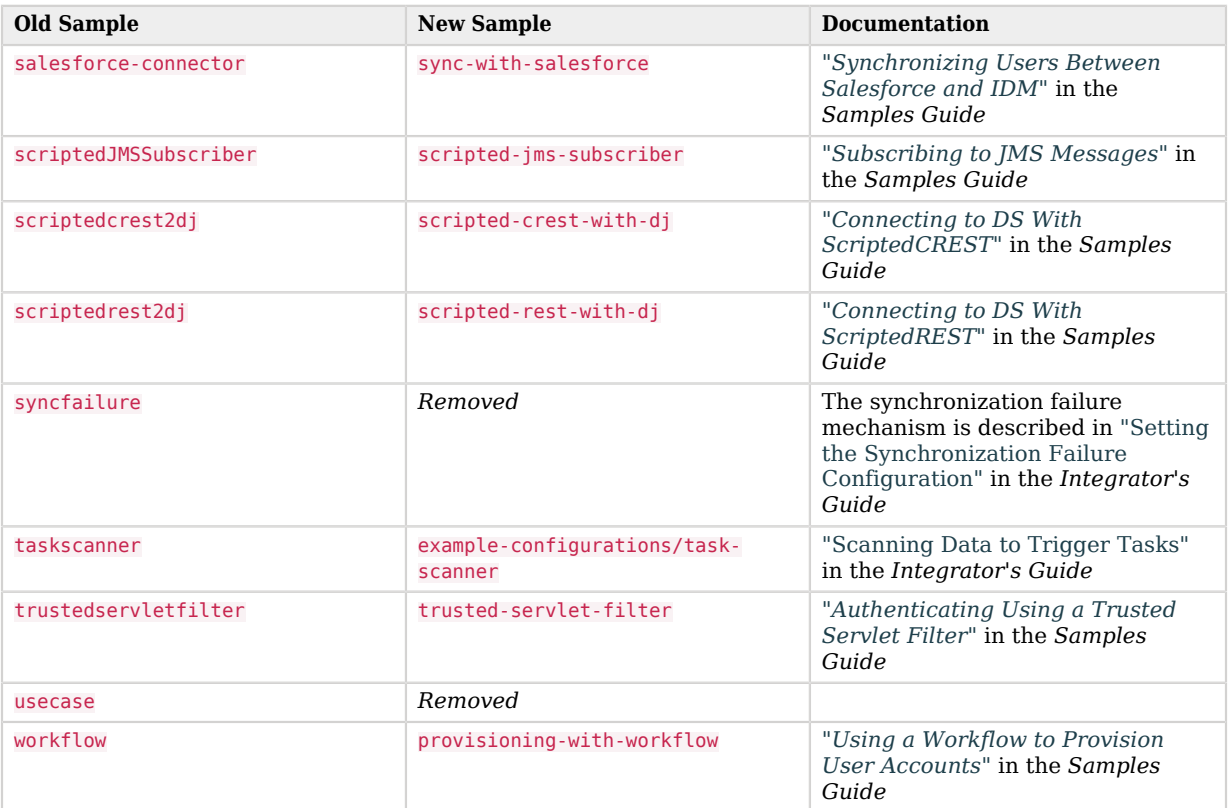

#### **Note**

The /path/to/openidm/samples directory includes two *devops* samples (devops-gettingstarted and devopspostgres). These samples are provided for demonstration purposes only and are described in the README.md file in the devops-gettingstarted directory. For tested DevOps samples with the entire ForgeRock Identity Platform, see the [Devops Guide.](../../../platform/5.5/devops-guide)

• Change to how the JavaScript log level is set

In previous versions, the JavaScript log level was set by adding the following property to your project's logging.properties file:

org.forgerock.script.javascript.JavaScript.level=*LEVEL*

In IDM, that setting has changed to:

org.forgerock.openidm.script.javascript.JavaScript.level=*LEVEL*

• LDAP Connector Configuration for SSL/TLS

The LDAP connector now has more control over the keystore that it uses for secure connections. By default, the connector uses the IDM keystore, and you *must* specify the private key alias. If you do not want to use the default IDM keystore, you can define a separate connector keystore. For more information, see "Configuring the LDAP Connector to Use SSL and StartTLS" in the *Connector Reference*.

• Changes For Multi-Valued Properties

If you declare a multi-valued property in your provisioner file, and the elements of that property are not strings, you must specify an items property that indicates the data type of the property values. This change might impact existing provisioner configurations. For more information, see flags in the *Integrator's Guide*.

• Change to the default source query for clustered and paged reconciliation

The default source query for clustered reconciliations and for paged reconciliations is no longer query-all-ids, but is a queryFilter-based construct that returns the full source objects. For more information, see "Improving Reconciliation Query Performance" in the *Integrator's Guide*.

## <span id="page-30-0"></span>4.2. Deprecated Functionality

The following functionality is deprecated in ForgeRock Identity Management 5.5 and is likely to be removed in a future release.

*IDM 5.5.1.3*

• No functionality has been deprecated in this release.

*IDM 5.5.1.2*

• No functionality has been deprecated in this release.

*IDM 5.5.1.1*

• No functionality has been deprecated in this release.

#### *IDM 5.5.0*

• Support for the  $TLSv1.1$  protocol has been deprecated and will be removed in a future release. For more information, on the potential vulnerability, see *[CVE-2011-3389](https://nvd.nist.gov/vuln/detail/CVE-2011-3389)* from the *National Vulnerability Database* from the US National Institute of Standards and Technology.

The default security protocol for IDM is  $TLSv1.2$ . Do not downgrade this protocol to  $TLSv1.1$  unless necessary. For more information, see "Setting the TLS Version" in the *Integrator's Guide*.

- The OPENAM SESSION authentication module is deprecated and will be removed in a future release. If you are integrating IDM with ForgeRock Access Management (AM), you should use the 0AUTH CLIENT module instead.
- The Active Directory (AD) .NET Connector is deprecated and support for its use in IDM will be removed in a future release.

For simple Active Directory (and Active Directory LDS) deployments, the Generic LDAP Connector works better than the Active Directory connector, in most circumstances. For more information, see "*Generic LDAP Connector*" in the *Connector Reference*.

For more complex Active Directory deployments, use the PowerShell Connector Toolkit, as described in "*PowerShell Connector Toolkit*" in the *Connector Reference*.

Note that deprecating the AD Connector has no impact on the PowerShell connector, or on the .NET Connector Server.

- When configuring connectors, (see "Configuring Connectors" in the *Integrator's Guide*), you can set up nativeType property level extensions. The JAVA\_TYPE\_DATE extension is deprecated.
- Support for a POST request with ? action=patch is deprecated, when patching a specific resource. Support for a POST request with  $\frac{1}{2}$  action=patch is retained, when patching by query on a collection.

Clients that do not support the regular PATCH verb should use the X-HTTP-Method-Override header instead.

For example, the following POST request uses the X-HTTP-Method-Override header to patch user jdoe's entry:

```
$ curl \
    --header "X-OpenIDM-Username: openidm-admin" \
    --header "X-OpenIDM-Password: openidm-admin" \
    --header "Content-Type: application/json" \
    --request POST \
    --header "X-HTTP-Method-Override: PATCH" \
    --data '[
    {
    "operation":"replace",
    "field":"/description",
    "value":"The new description for Jdoe"
    }
    ]' \
    "http://localhost:8080/openidm/managed/user/jdoe"
```
- Support for the Security Management Service has been deprecated, and may be removed at the next release.
- Support for a POST request with ? action=sendEmail is deprecated, when sending an email with a REST call. Support for a POST request with ? action=send is retained, on the /openidm/external/ email endpoint. For an example of this REST call, see "Sending Mail Over REST" in the *Integrator's Guide*.

# <span id="page-32-0"></span>4.3. Removed Functionality

### *IDM 5.5.1.3*

• No features or functionality have been removed in this release.

### *IDM 5.5.1.2*

• No features or functionality have been removed in this release.

### *IDM 5.5.1.1*

• No features or functionality have been removed in this release.

#### *IDM 5.5.0*

- Support for the RACF connector has been removed.
- Support for the  $TLSv1.0$  protocol has been removed. For more information, see the following PDF: *[Migrating from SSL and Early TLS](https://www.pcisecuritystandards.org/documents/Migrating-from-SSL-Early-TLS-Info-Supp-v1_1.pdf)* from the *PCI Security Standards Council*.

The default security protocol for IDM is TLSv1.2. Do not downgrade this protocol unless you have a specific need.

• Support for Java 7 has been removed.

Before you update to IDM 5.5, install a newer Java version and follow the instructions in "Java Prerequisites" in the *Installation Guide*.

• The system.properties file no longer allows the use of the disableConfigSave property.

If you use disableConfigSave property, change it to enableConfigSave as described in "Disabling Automatic Configuration Updates" in the *Integrator's Guide*.

- The XML file connector has been removed. If you need to connect to a custom XML data file, you should create your own scripted connector by using the Groovy connector toolkit. For more information, see "*Groovy Connector Toolkit*" in the *Connector Reference*.
- The default internal IDM database, OrientDB, has been replaced with ForgeRock Directory Services (DS). For more information, see "Using the Default DS Repository" in the *Installation Guide*.

# <span id="page-33-0"></span>**Chapter 5** How to Report Problems and Provide Feedback

If you have questions regarding ForgeRock Identity Management software that are not answered by the documentation, you can ask questions on the forum at [https://forgerock.org/forum/fr-projects/](https://forgerock.org/forum/fr-projects/openidm/) [openidm/](https://forgerock.org/forum/fr-projects/openidm/).

When requesting help with a problem, include the following information:

- Description of the problem, including when the problem occurs and its impact on your operation
- Description of the environment, including the following information:
	- Machine type
	- Operating system and version
	- Repository type and version
	- Java version
	- IDM release version
	- Any patches or other software that might be affecting the problem
- Steps to reproduce the problem
- Any relevant access and error logs, stack traces, or core dumps

### <span id="page-34-0"></span>**Chapter 6** Documentation Updates

<span id="page-34-1"></span>["Documentation Change Log"](#page-34-1) tracks important changes to the documentation:

### *Documentation Change Log*

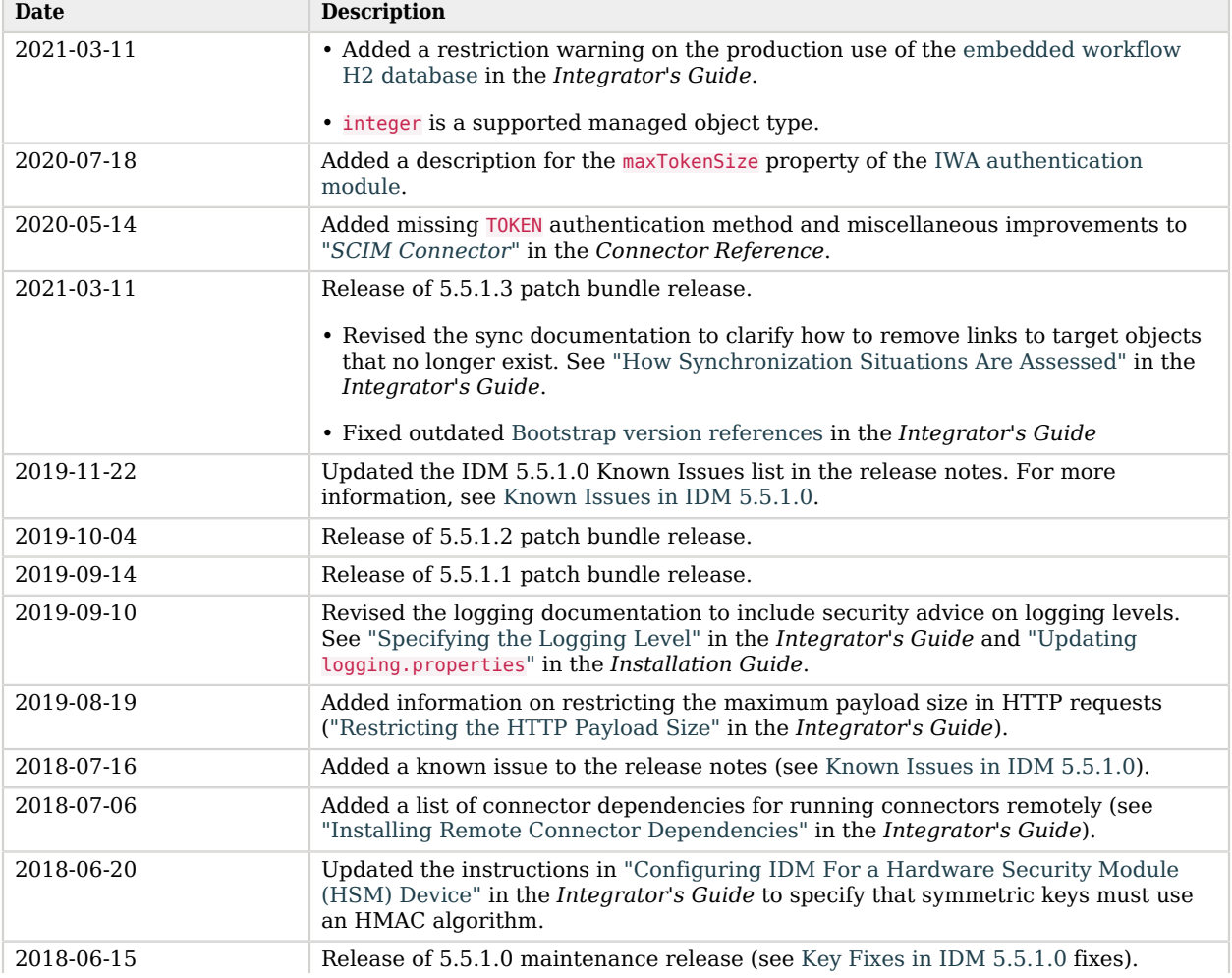

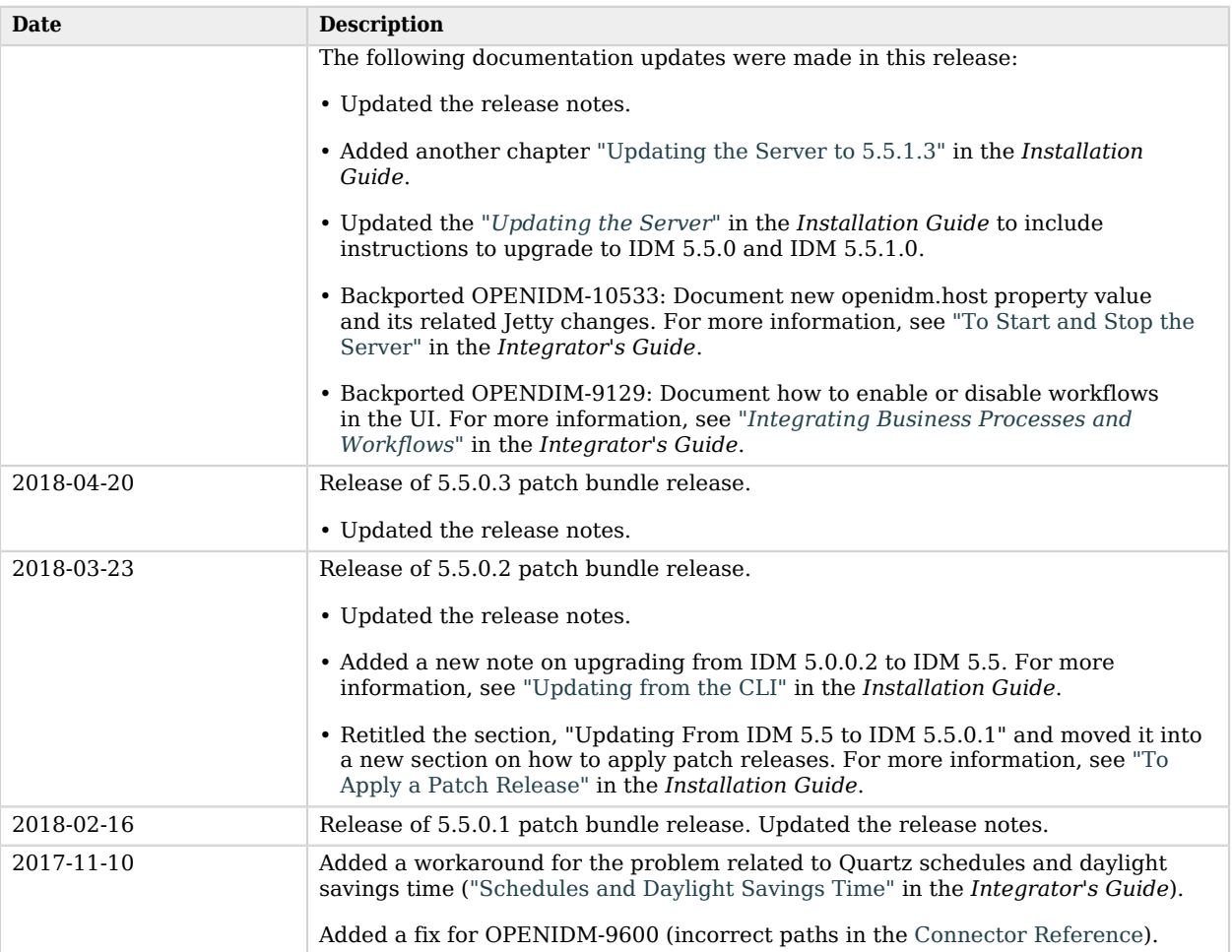

<span id="page-36-0"></span>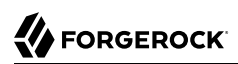

# **Appendix A. Release Levels and Interface Stability**

<span id="page-36-1"></span>This appendix includes ForgeRock definitions for product release levels and interface stability.

### A.1. ForgeRock Product Release Levels

ForgeRock defines Major, Minor, Maintenance, and Patch product release levels. The release level is reflected in the version number. The release level tells you what sort of compatibility changes to expect.

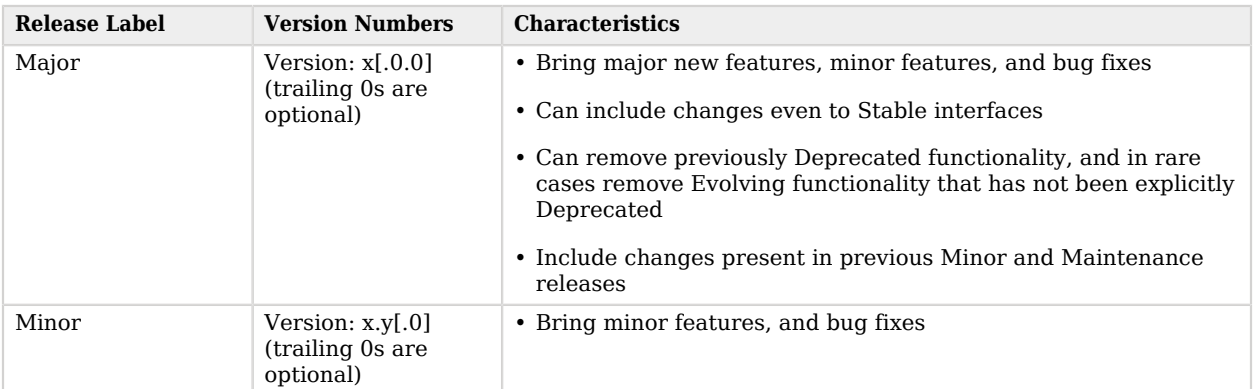

#### *Release Level Definitions*

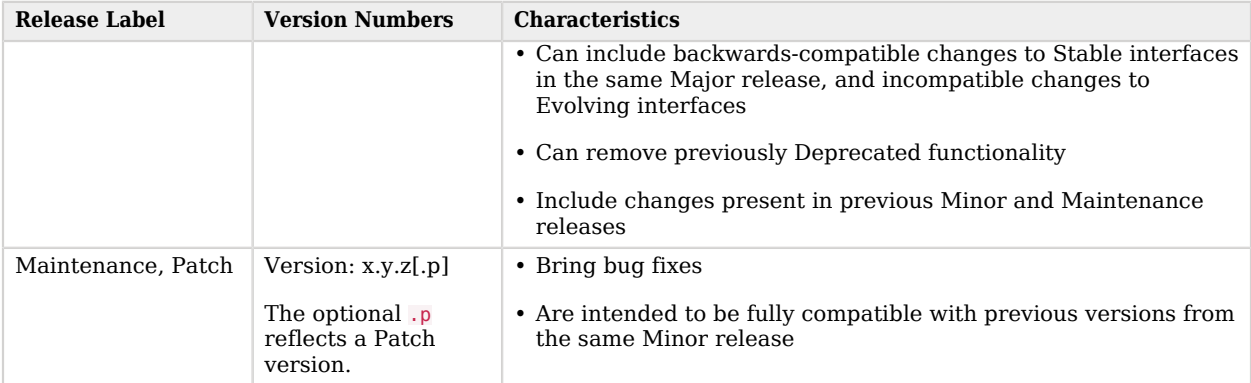

# <span id="page-37-0"></span>A.2. ForgeRock Product Interface Stability

ForgeRock products support many protocols, APIs, GUIs, and command-line interfaces. Some of these interfaces are standard and very stable. Others offer new functionality that is continuing to evolve.

ForgeRock acknowledges that you invest in these interfaces, and therefore must know when and how ForgeRock expects them to change. For that reason, ForgeRock defines interface stability labels and uses these definitions in ForgeRock products.

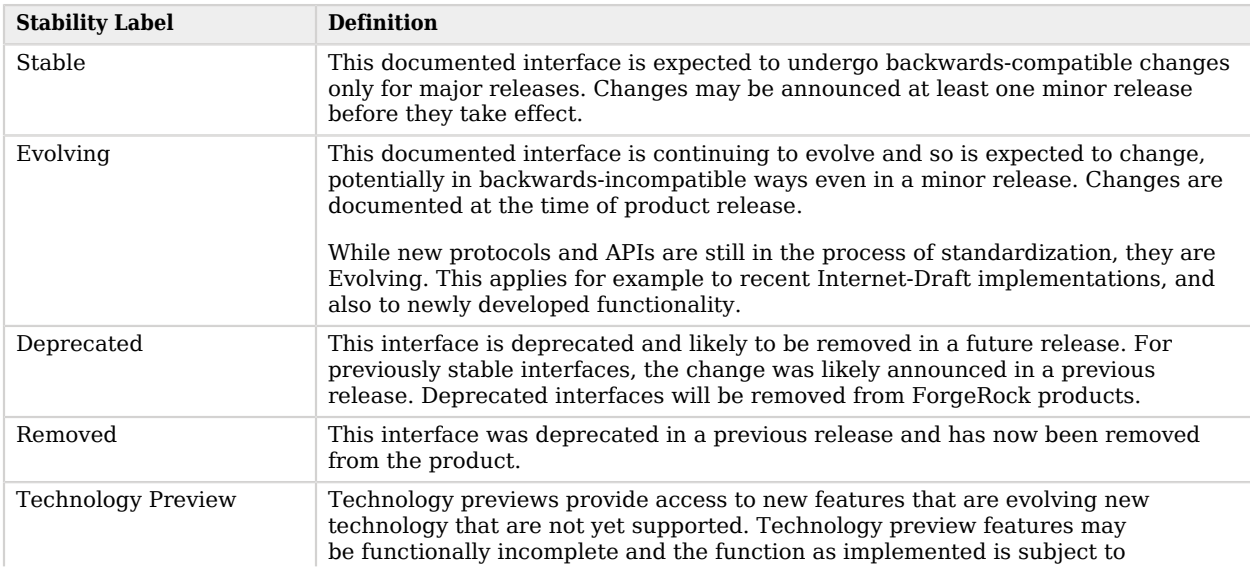

### *Interface Stability Definitions*

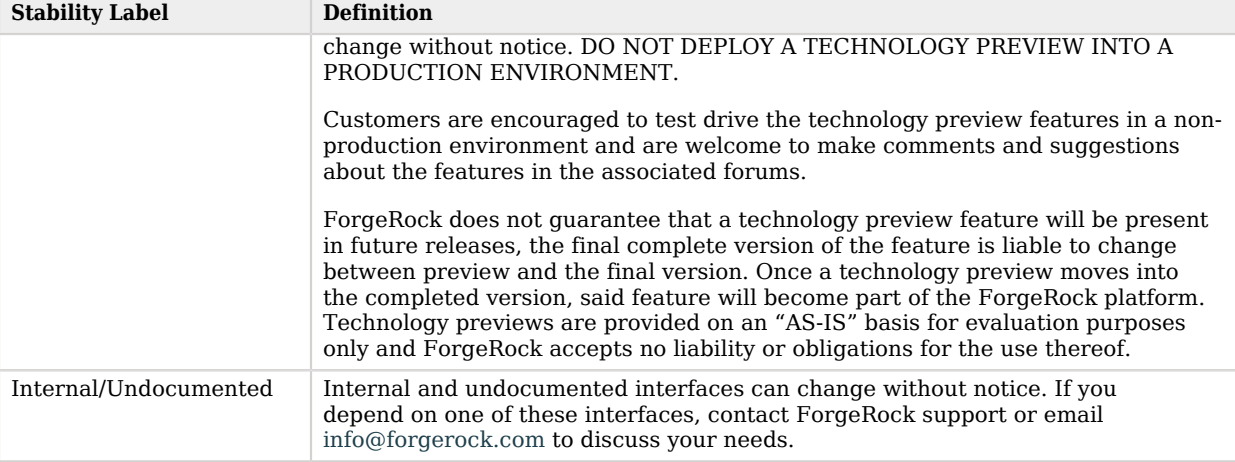

# <span id="page-39-0"></span>**Appendix B. Getting Support**

<span id="page-39-1"></span>For more information or resources about \${am.abbr} and ForgeRock Support, see the following sections:

## B.1. Accessing Documentation Online

ForgeRock publishes comprehensive documentation online:

• The ForgeRock [Knowledge Base](https://backstage.forgerock.com/knowledge/kb) offers a large and increasing number of up-to-date, practical articles that help you deploy and manage ForgeRock software.

While many articles are visible to community members, ForgeRock customers have access to much more, including advanced information for customers using ForgeRock software in a mission-critical capacity.

• ForgeRock product documentation, such as this document, aims to be technically accurate and complete with respect to the software documented. It is visible to everyone and covers all product features and examples of how to use them.

# <span id="page-39-2"></span>B.2. Using the ForgeRock.org Site

The [ForgeRock.org site](https://forgerock.org) has links to source code for ForgeRock open source software, as well as links to the ForgeRock forums and technical blogs.

If you are a *ForgeRock customer*, raise a support ticket instead of using the forums. ForgeRock support professionals will get in touch to help you.

# <span id="page-40-0"></span>B.3. Getting Support and Contacting ForgeRock

ForgeRock provides support services, professional services, training through ForgeRock University, and partner services to assist you in setting up and maintaining your deployments. For a general overview of these services, see [https://www.forgerock.com.](https://www.forgerock.com)

ForgeRock has staff members around the globe who support our international customers and partners. For details on ForgeRock's support offering, including support plans and service level agreements (SLAs), visit [https://www.forgerock.com/support.](https://www.forgerock.com/support)